# Package 'fuzzyforest'

October 13, 2022

Title Fuzzy Forests

Version 1.0.8

Description Fuzzy forests, a new algorithm based on random forests, is designed to reduce the bias seen in random forest feature selection caused by the presence of correlated features. Fuzzy forests uses recursive feature elimination random forests to select features from separate blocks of correlated features where the correlation within each block of features is high and the correlation between blocks of features is low. One final random forest is fit using the surviving features. This package fits random forests using the 'randomForest' package and allows for easy use of 'WGCNA' to split features into distinct blocks. See D. Conn, Ngun, T., C. Ramirez, and G. Li (2019) [<doi:10.18637/jss.v091.i09>](https://doi.org/10.18637/jss.v091.i09) for further details.

**Depends**  $R (= 3.2.1)$ 

License GPL-3

LazyData true

Imports randomForest, foreach, doParallel, parallel, ggplot2, mvtnorm

Suggests WGCNA, testthat

RoxygenNote 6.1.1

NeedsCompilation no

Author Daniel Conn [aut, cre], Tuck Ngun [aut], Christina M. Ramirez [aut]

Maintainer Daniel Conn <djconn17@gmail.com>

Repository CRAN

Date/Publication 2020-03-25 16:40:16 UTC

# R topics documented:

ctg . . . . . . . . . . . . . . . . . . . . . . . . . . . . . . . . . . . . . . . . . . . . . . [2](#page-1-0)

# <span id="page-1-0"></span>2 example\_ff

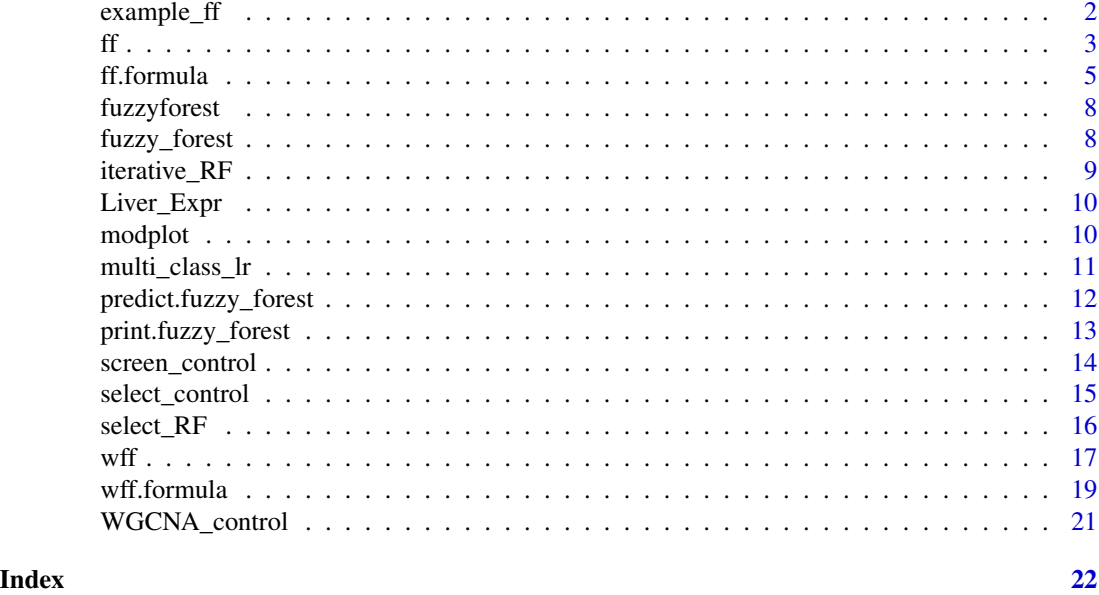

ctg *Cardiotocography Data Set*

# Description

A data set containing measurements of fetal heart rate and uterine contraction from cardiotocograms. This data set was obtained from the [UCI machine learning repository](https://archive.ics.uci.edu/ml/index.html) For our examples we extract a random sub sample of 100 observations.

# Usage

data(ctg)

# Format

A data frame with 100 rows and 21.

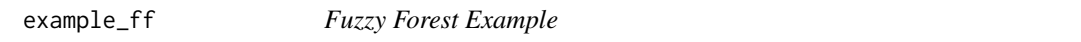

# Description

An example of a fuzzy\_forest object derived from fitting fuzzy forests on the ctg data set. The source code used to produce example\_ff can be seen in the vignette "fuzzyforest\_introduction".

# Format

.RData

<span id="page-2-1"></span><span id="page-2-0"></span>Fits the fuzzy forests algorithm. Note that a formula interface for fuzzy forests also exists: [ff.formula](#page-4-1).

# Usage

```
## Default S3 method:
ff(X, y, Z = NULL, module_meanbership,screen_params = screen_control(min_ntree = 500),
  select_params = select_control(min_ntree = 500), final_ntree = 5000,
 num_processors = 1, nodesize, test_features = NULL, test_y = NULL,
  ...)
```
 $ff(X, \ldots)$ 

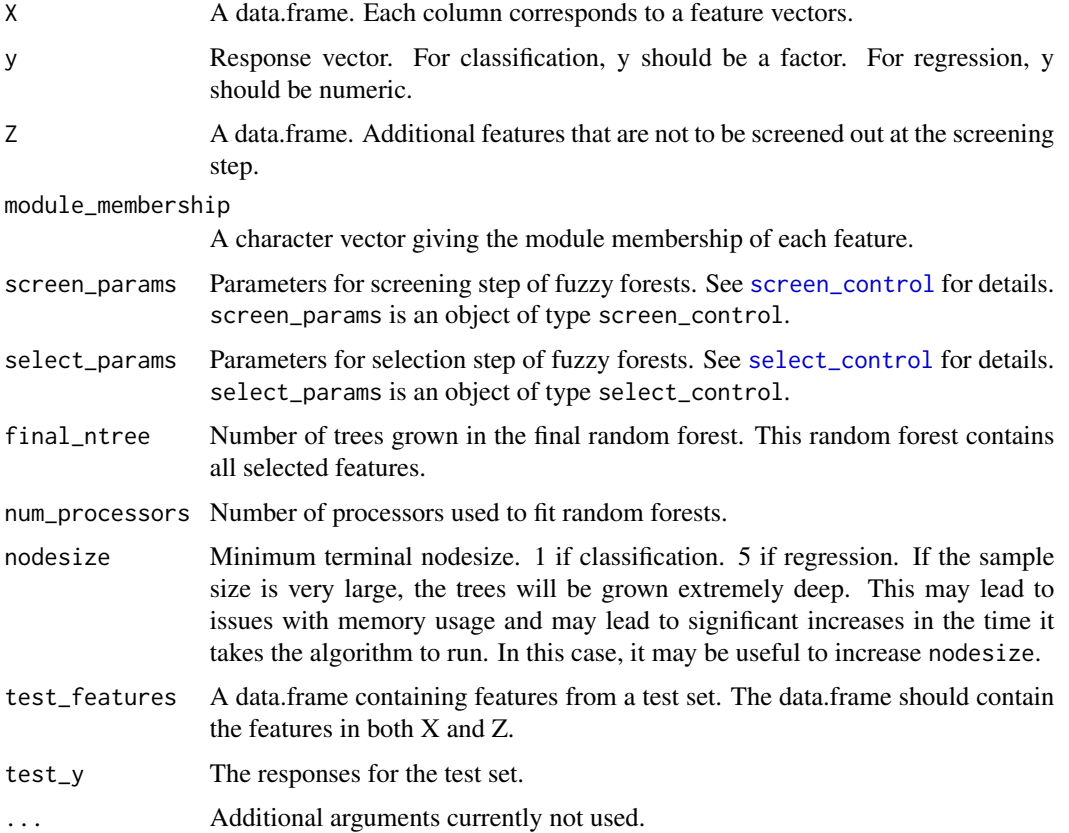

<span id="page-3-0"></span>An object of type [fuzzy\\_forest](#page-7-1). This object is a list containing useful output of fuzzy forests. In particular it contains a data.frame with a list of selected the features. It also includes a random forest fit using the selected features.

# Note

This work was partially funded by NSF IIS 1251151 and AMFAR 8721SC.

#### References

Conn, D., Ngun, T., Ramirez C.M., Li, G. (2019). "Fuzzy Forests: Extending Random Forest Feature Selection for Correlated, High-Dimensional Data." *Journal of Statistical Software*, 91(9). doi: [10.18637/jss.v091.i09](https://doi.org/10.18637/jss.v091.i09)

Breiman, L. (2001). "Random Forests." *Machine Learning*, 45(1), 5-32. doi: [10.1023/A:1010933404324](https://doi.org/10.1023/A:1010933404324)

Zhang, B. and Horvath, S. (2005). "A General Framework for Weighted Gene Co-Expression Network Analysis." *Statistical Applications in Genetics and Molecular Biology*, 4(1). doi: [10.2202/](https://doi.org/10.2202/1544-6115.1128) [15446115.1128](https://doi.org/10.2202/1544-6115.1128)

# See Also

[ff.formula](#page-4-1), [print.fuzzy\\_forest](#page-12-1), [predict.fuzzy\\_forest](#page-11-1), [modplot](#page-9-1)

#### Examples

#ff requires that the partition of the covariates be previously determined. #ff is also handy if the user wants to test out multiple settings of WGCNA #prior to running fuzzy forests.

```
library(mvtnorm)
gen_mod <- function(n, p, corr) {
  sigma <- matrix(corr, nrow=p, ncol=p)
  diag(sigma) <- 1
  X <- rmvnorm(n, sigma=sigma)
  return(X)
}
gen_X <- function(n, mod_sizes, corr){
  m <- length(mod_sizes)
  X_list <- vector("list", length = m)
  for(i in 1:m){
   X_list[[i]] <- gen_mod(n, mod_sizes[i], corr[i])
  }
  X <- do.call("cbind", X_list)
  return(X)
}
err_sd <- .5
n < -500mod_sizes <- rep(25, 4)
```
#### <span id="page-4-0"></span>ff.formula 5

```
corr \leq rep(.8, 4)
X <- gen_X(n, mod_sizes, corr)
beta <- rep(0, 100)
beta[c(1:4, 76:79)] <- 5
y <- X%*%beta + rnorm(n, sd=err_sd)
X <- as.data.frame(X)
Xtest <- gen_X(n, mod_sizes, corr)
ytest <- Xtest%*%beta + rnorm(n, sd=err_sd)
Xtest <- as.data.frame(Xtest)
cdist \leq as.dist(1 - cor(X))
hclust_fit <- hclust(cdist, method="ward.D")
groups <- cutree(hclust_fit, k=4)
screen_c <- screen_control(keep_fraction = .25,
                           ntree_factor = 1,
                           min_ntree = 250)
select_c <- select_control(number_selected = 10,
                           ntree_factor = 1,
                           min_ntree = 250)
ff_fit <- ff(X, y, module_membership = groups,
             screen_params = screen_c,
             select_params = select_c,
             final_ntree = 250)
#extract variable importance rankings
vims <- ff_fit$feature_list
#plot results
modplot(ff_fit)
#obtain predicted values for a new test set
preds <- predict(ff_fit, new_data=Xtest)
#estimate test set error
test_err <- sqrt(sum((ytest - preds)^2)/n)
```
<span id="page-4-1"></span>ff.formula *Fuzzy forests algorithm*

#### Description

Implements formula interface for [ff](#page-2-1).

#### Usage

```
## S3 method for class 'formula'
ff(formula, data = NULL, module_membership, ...)
```
<span id="page-5-0"></span>**6** ff.formula

#### Arguments

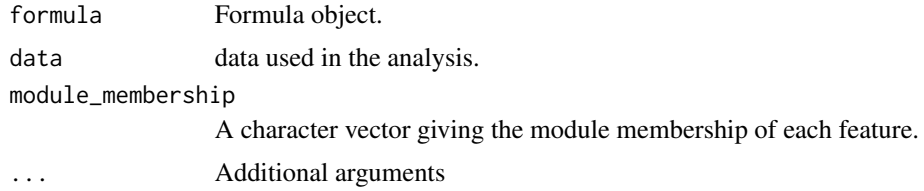

# Value

An object of type [fuzzy\\_forest](#page-7-1). This object is a list containing useful output of fuzzy forests. In particular it contains a data.frame with list of selected features. It also includes the random forest fit using the selected features.

#### **Note**

See [ff](#page-2-1) for additional arguments. Note that the matrix, Z, of features that do not go through the screening step must specified separately from the formula. test\_features and test\_y are not supported in formula interface. As in the randomForest package, for large data sets the formula interface may be substantially slower.

This work was partially funded by NSF IIS 1251151 and AMFAR 8721SC.

#### References

Conn, D., Ngun, T., Ramirez C.M., Li, G. (2019). "Fuzzy Forests: Extending Random Forest Feature Selection for Correlated, High-Dimensional Data." *Journal of Statistical Software*, 91(9). doi: [10.18637/jss.v091.i09](https://doi.org/10.18637/jss.v091.i09)

Breiman, L. (2001). "Random Forests." *Machine Learning*, 45(1), 5-32. doi: [10.1023/A:1010933404324](https://doi.org/10.1023/A:1010933404324)

Zhang, B. and Horvath, S. (2005). "A General Framework for Weighted Gene Co-Expression Network Analysis." *Statistical Applications in Genetics and Molecular Biology*, 4(1). doi: [10.2202/](https://doi.org/10.2202/1544-6115.1128) [15446115.1128](https://doi.org/10.2202/1544-6115.1128)

#### See Also

[ff](#page-2-1), [print.fuzzy\\_forest](#page-12-1), [predict.fuzzy\\_forest](#page-11-1), [modplot](#page-9-1)

#### Examples

```
#ff requires that the partition of the covariates be previously determined.
#ff is also handy if the user wants to test out multiple settings of WGCNA
#prior to running fuzzy forests.
library(mvtnorm)
gen_mod <- function(n, p, corr) {
 sigma <- matrix(corr, nrow=p, ncol=p)
 diag(sigma) <- 1
 X <- rmvnorm(n, sigma=sigma)
 return(X)
}
```

```
gen_X <- function(n, mod_sizes, corr){
  m <- length(mod_sizes)
  X_list <- vector("list", length = m)
  for(i in 1:m){
   X_list[[i]] <- gen_mod(n, mod_sizes[i], corr[i])
  }
  X <- do.call("cbind", X_list)
  return(X)
}
err_sd <- .5
n <- 500
mod\_sizes \leftarrow rep(25, 4)corr \leq rep(.8, 4)
X <- gen_X(n, mod_sizes, corr)
beta <- rep(0, 100)
beta[c(1:4, 76:79)] <- 5
y <- X%*%beta + rnorm(n, sd=err_sd)
X \leftarrow as.data-frame(X)dat <- as.data.frame(cbind(y, X))
Xtest <- gen_X(n, mod_sizes, corr)
ytest <- Xtest%*%beta + rnorm(n, sd=err_sd)
Xtest <- as.data.frame(Xtest)
cdist \leq as.dist(1 - cor(X))
hclust_fit <- hclust(cdist, method="ward.D")
groups <- cutree(hclust_fit, k=4)
screen_c <- screen_control(keep_fraction = .25,
                           ntree_factor = 1,
                           min_ntree = 250)
select_c <- select_control(number_selected = 10,
                           ntree_factor = 1,
                           min_ntree = 250)
ff_fit <- ff(y \sim ., data=dat,module_membership = groups,
             screen_params = screen_c,
             select_params = select_c,
             final_ntree = 250)
#extract variable importance rankings
vims <- ff_fit$feature_list
#plot results
modplot(ff_fit)
#obtain predicted values for a new test set
preds <- predict(ff_fit, new_data=Xtest)
#estimate test set error
test_err <- sqrt(sum((ytest - preds)^2)/n)
```
<span id="page-7-0"></span>

This package implements fuzzy forests and integrates the fuzzy forests algorithm with the package, WGCNA.

# Note

This work was partially funded by NSF IIS 1251151 and AMFAR 8721SC.

<span id="page-7-1"></span>fuzzy\_forest *Fuzzy Forest Object*

# Description

Fuzzy forests returns an object of type fuzzyforest.

#### Usage

```
fuzzy_forest(feature_list, final_rf, module_membership,
 WGCNA_object = NULL, survivor_list, selection_list)
```
# Arguments

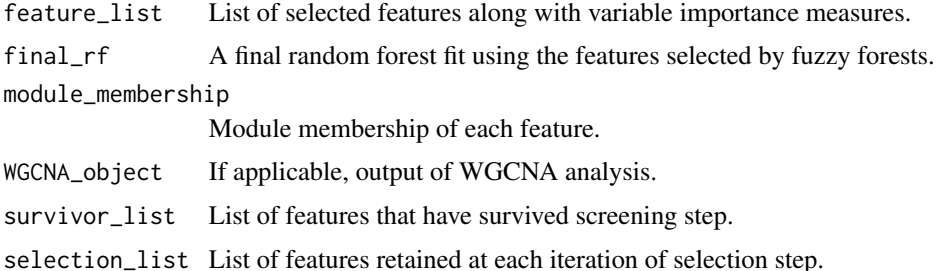

#### Value

An object of type fuzzy\_forest.

# Note

This work was partially funded by NSF IIS 1251151 and AMFAR 8721SC.

<span id="page-8-0"></span>

Fits iterative random forest algorithm. Returns data.frame with variable importances and top rated features. For now this is an internal function that I've used to explore how recursive feature elimination works in simulations. It may be exported at a later time.

# Usage

```
iterative_RF(X, y, drop_fraction, keep_fraction, mtry_factor,
 ntree_factor = 10, min_ntree = 5000, num_processors = 1, nodesize)
```
# Arguments

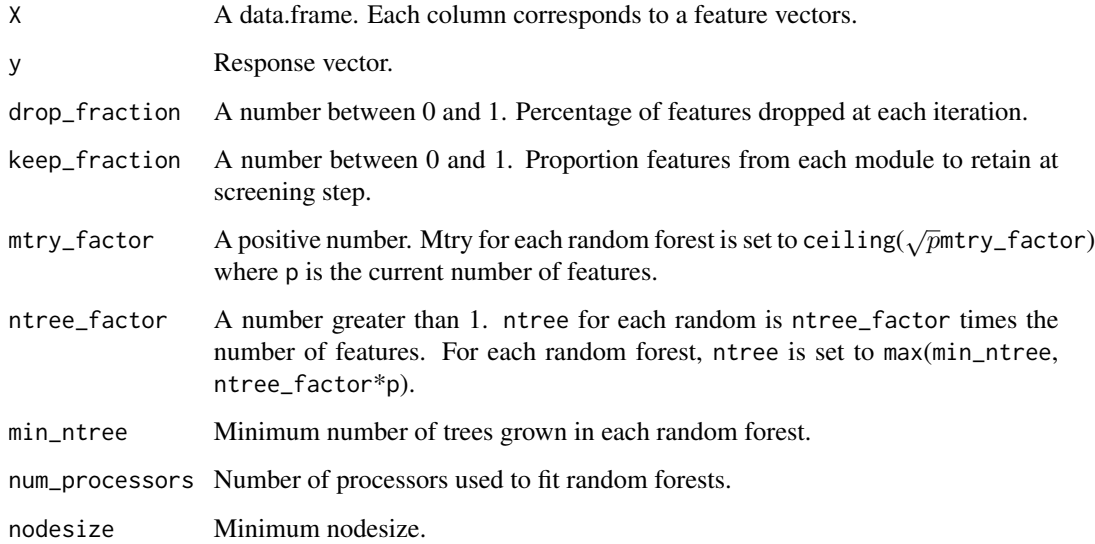

# Value

A data.frame with the top ranked features.

# Note

This work was partially funded by NSF IIS 1251151 and AMFAR 8721SC.

<span id="page-9-0"></span>

A data set containing gene expression levels in liver tissue from female mice. This data set is a subset of the liver expression data set from the WGCNA tutorial [https://horvath.genetics.](https://horvath.genetics.ucla.edu/html/CoexpressionNetwork/Rpackages/WGCNA/Tutorials/) [ucla.edu/html/CoexpressionNetwork/Rpackages/WGCNA/Tutorials/](https://horvath.genetics.ucla.edu/html/CoexpressionNetwork/Rpackages/WGCNA/Tutorials/). The tutorial contains further information about the data set as well as extensive examples of WGCNA.

#### Usage

data(Liver\_Expr)

# Format

A data frame with 66 rows and 3601

# Details

- The first column contains weight (g) for the 66 mice.
- The other 3600 columns contain the liver expression levels.

<span id="page-9-1"></span>modplot *Plots relative importance of modules.*

#### Description

The plot is designed to depict the size of each module and what percentage of selected features fall into each module. In particular, it is easy to determine which module is over-represented in the group of selected features.

#### Usage

```
modplot(object, main = NULL, xlab = NULL, ylab = NULL,
 module_labels = NULL)
```
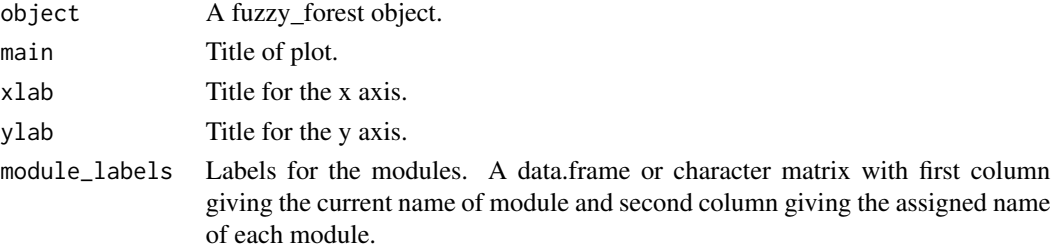

# <span id="page-10-0"></span>multi\_class\_lr 11

# Note

This work was partially funded by NSF IIS 1251151 and AMFAR 8721SC.

# See Also

[ff](#page-2-1), [wff](#page-16-1), [ff.formula](#page-4-1), [wff.formula](#page-18-1)

multi\_class\_lr *Multinomial Logistic Regression*

# Description

Function to generate multi-class data from a multinomial logistic regression. Assumes there are 5 classes. Only supports two modules for now. Currently this function is used for testing.

# Usage

```
multi_class_lr(n, mod1_size = 10, mod2_size = 10, rho = 0.8,
 beta = NULL)
```
# Arguments

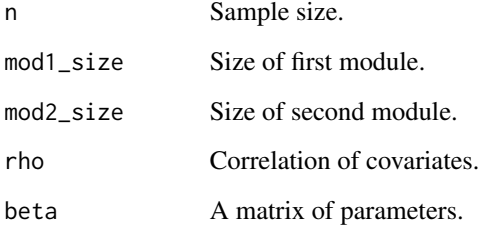

# Value

list with design matrix X, outcome y, and beta.

# Note

This work was partially funded by NSF IIS 1251151 and AMFAR 8721SC.

<span id="page-11-1"></span><span id="page-11-0"></span>predict.fuzzy\_forest *Predict method for fuzzy\_forest object. Obtains predictions from fuzzy forest algorithm.*

#### Description

Predict method for fuzzy\_forest object. Obtains predictions from fuzzy forest algorithm.

# Usage

```
## S3 method for class 'fuzzy_forest'
predict(object, new_data, ...)
```
# Arguments

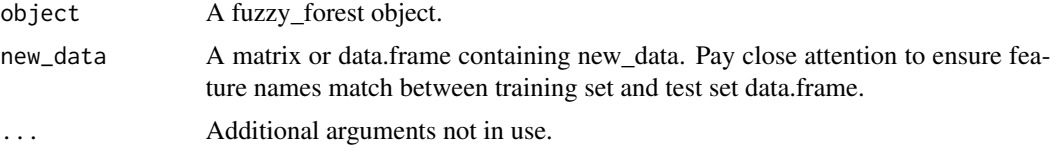

# Value

A vector of predictions

#### Note

This work was partially funded by NSF IIS 1251151 and AMFAR 8721SC.

# See Also

[ff](#page-2-1), [wff](#page-16-1), [ff.formula](#page-4-1), [wff.formula](#page-18-1)

# Examples

```
library(mvtnorm)
gen_mod <- function(n, p, corr) {
  sigma <- matrix(corr, nrow=p, ncol=p)
  diag(sigma) <- 1
  X <- rmvnorm(n, sigma=sigma)
  return(X)
}
gen_X <- function(n, mod_sizes, corr){
 m <- length(mod_sizes)
  X_list <- vector("list", length = m)
  for(i in 1:m){
   X_list[[i]] <- gen_mod(n, mod_sizes[i], corr[i])
  }
```

```
X <- do.call("cbind", X_list)
  return(X)
}
err_sd <- .5
n <- 500
mod\_sizes \leftarrow rep(25, 4)corr \leq rep(.8, 4)
X <- gen_X(n, mod_sizes, corr)
beta <- rep(0, 100)
beta[c(1:4, 76:79)] <- 5
y <- X%*%beta + rnorm(n, sd=err_sd)
X <- as.data.frame(X)
Xtest <- gen_X(n, mod_sizes, corr)
ytest <- Xtest%*%beta + rnorm(n, sd=err_sd)
Xtest <- as.data.frame(Xtest)
cdist \leq as.dist(1 - cor(X))
hclust_fit <- hclust(cdist, method="ward.D")
groups <- cutree(hclust_fit, k=4)
screen_c <- screen_control(keep_fraction = .25,
                           ntree_factor = 1,
                           min_ntree = 250)
select_c <- select_control(number_selected = 10,
                           ntree_factor = 1,
                           min_ntree = 250)
ff_fit <- ff(X, y, module_membership = groups,
             screen_params = screen_c,
             select_params = select_c,
             final_ntree = 250)
#extract variable importance rankings
vims <- ff_fit$feature_list
#plot results
modplot(ff_fit)
#obtain predicted values for a new test set
preds <- predict(ff_fit, new_data=Xtest)
#estimate test set error
test_err <- sqrt(sum((ytest - preds)^2)/n)
```
<span id="page-12-1"></span>print.fuzzy\_forest *Print fuzzy\_forest object. Prints output from fuzzy forests algorithm.*

# Description

Print fuzzy\_forest object. Prints output from fuzzy forests algorithm.

# <span id="page-13-0"></span>Usage

```
## S3 method for class 'fuzzy_forest'
print(x, \ldots)
```
# Arguments

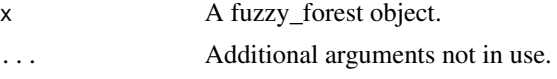

# Value

data.frame with list of selected features and variable importance measures.

# Note

This work was partially funded by NSF IIS 1251151 and AMFAR 8721SC.

<span id="page-13-1"></span>screen\_control *Set Parameters for Screening Step of Fuzzy Forests*

#### Description

Creates screen\_control object for controlling how feature selection will be carried out on each module.

# Usage

```
screen_control(drop_fraction = 0.25, keep_fraction = 0.05,
 mtry_factor = 1, min_ftree = 500, ntree_factor = 1)
```
# Arguments

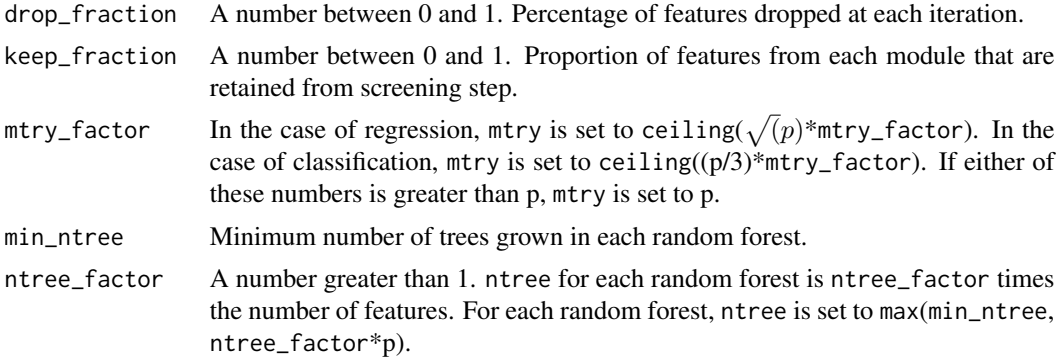

# Value

An object of type screen\_control.

<span id="page-14-0"></span>select\_control 15

### Note

This work was partially funded by NSF IIS 1251151 and AMFAR 8721SC.

#### References

Conn, D., Ngun, T., Ramirez C.M., Li, G. (2019). "Fuzzy Forests: Extending Random Forest Feature Selection for Correlated, High-Dimensional Data." *Journal of Statistical Software*, 91(9). doi: [10.18637/jss.v091.i09](https://doi.org/10.18637/jss.v091.i09)

# Examples

```
drop_fraction <- .25
keep_fraction <- .1
mtry_factor <- 1
min_ntree <- 5000
ntree_factor <- 5
screen_params <- screen_control(drop_fraction=drop_fraction,
                                keep_fraction=keep_fraction,
                                mtry_factor=mtry_factor,
                                min_ntree=min_ntree,
                                ntree_factor=ntree_factor)
```
<span id="page-14-1"></span>

select\_control *Set Parameters for Selection Step of Fuzzy Forests*

# Description

Creates selection\_control object for controlling how feature selection will be carried out after features from different modules have been combined.

# Usage

```
select_control(drop_fraction = 0.25, number_selected = 5,
 mtry_factor = 1, min_ftree = 500, ntree_factor = 1)
```
# Arguments

drop\_fraction A number between 0 and 1. Percentage of features dropped at each iteration. number\_selected

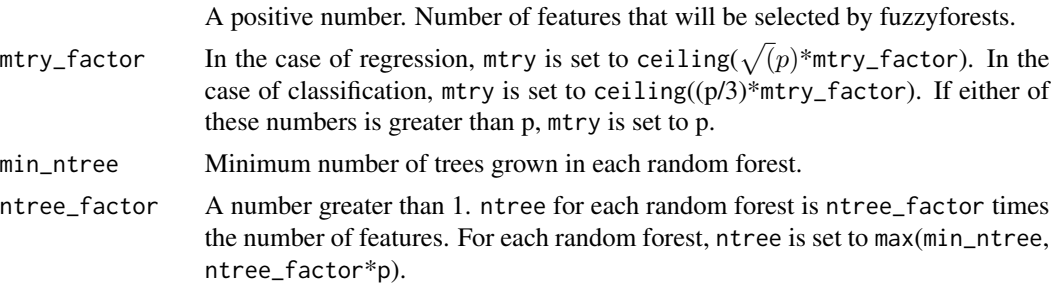

An object of type selection\_control.

#### Note

This work was partially funded by NSF IIS 1251151 and AMFAR 8721SC.

#### References

Conn, D., Ngun, T., Ramirez C.M., Li, G. (2019). "Fuzzy Forests: Extending Random Forest Feature Selection for Correlated, High-Dimensional Data." *Journal of Statistical Software*, 91(9). doi: [10.18637/jss.v091.i09](https://doi.org/10.18637/jss.v091.i09)

#### Examples

```
drop_fraction <- .25
number_selected <- 10
mtry_factor <- 1
min_ntree <- 5000
ntree_factor <- 5
select_params <- select_control(drop_fraction=drop_fraction,
                                number_selected=number_selected,
                                mtry_factor=mtry_factor,
                                min_ntree=min_ntree,
                                ntree_factor=ntree_factor)
```
select\_RF *Carries out the selection step of fuzzyforest algorithm.*

# Description

Carries out the selection step of fuzzyforest algorithm. Returns data.frame with variable importances and top rated features.

#### Usage

```
select_RF(X, y, drop_fraction, number_selected, mtry_factor, ntree_factor,
 min_ntree, num_processors, nodesize)
```
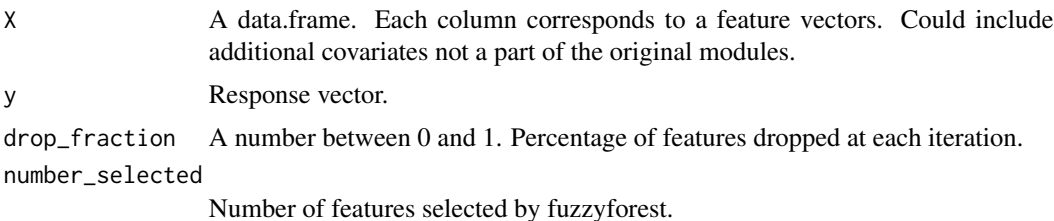

<span id="page-15-0"></span>

<span id="page-16-0"></span>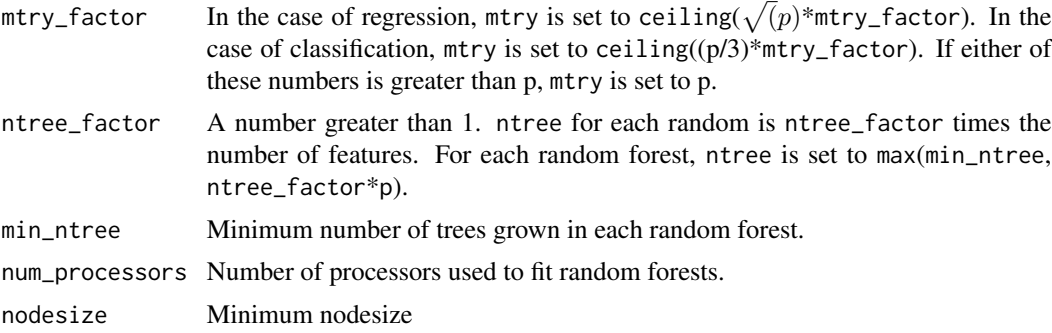

A data.frame with the top ranked features.

# Note

This work was partially funded by NSF IIS 1251151 and AMFAR 8721SC.

<span id="page-16-1"></span>

# wff *WGCNA based fuzzy forest algorithm*

# Description

Fits fuzzy forests using WGCNA to cluster features into distinct modules. Requires installation of WGCNA package. Note that a formula interface for WGCNA based fuzzy forests also exists: [wff.formula](#page-18-1).

#### Usage

```
## Default S3 method:
wff(X, y, Z = NULL,WGCNA_params = WGCNA_control(power = 6),
  screen_params = screen_control(min_ntree = 500),
  select_params = select_control(min_ntree = 500), final_ntree = 5000,
  num_processors = 1, nodesize, test_features = NULL, test_y = NULL,
  ...)
```
 $wff(X, \ldots)$ 

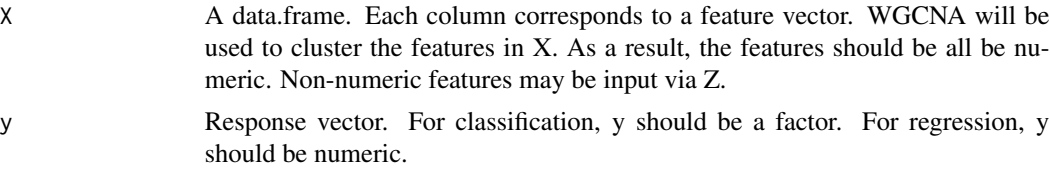

<span id="page-17-0"></span>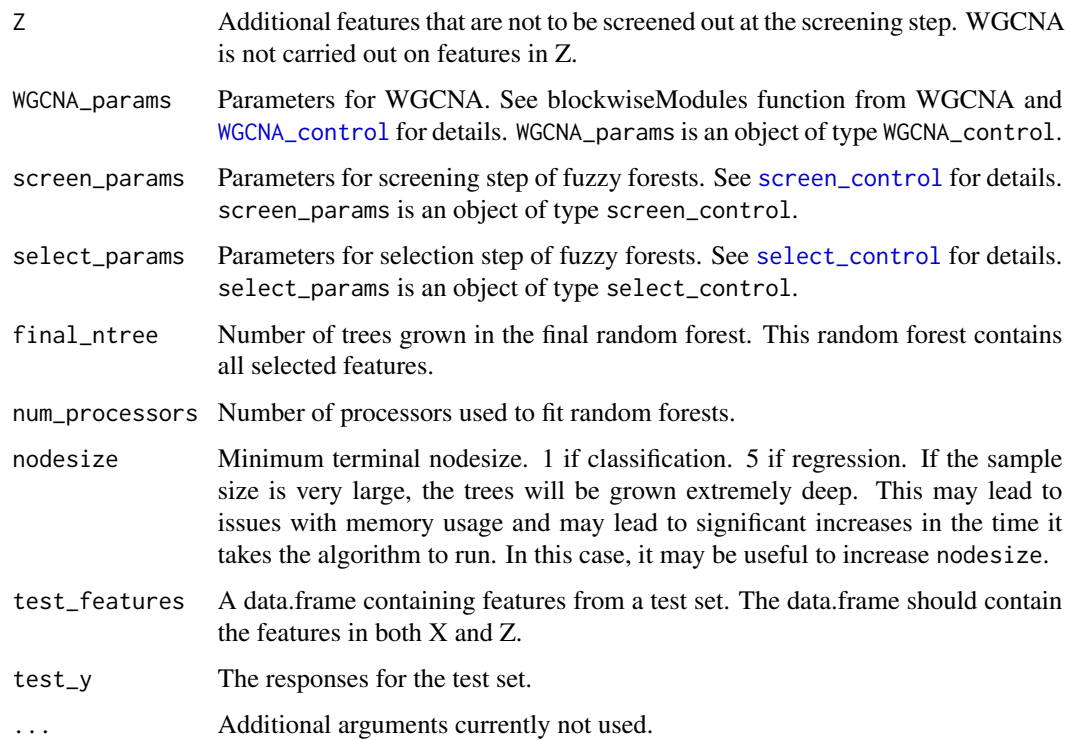

An object of type [fuzzy\\_forest](#page-7-1). This object is a list containing useful output of fuzzy forests. In particular it contains a data.frame with list of selected features. It also includes the random forest fit using the selected features.

# Note

This work was partially funded by NSF IIS 1251151 and AMFAR 8721SC.

#### References

Conn, D., Ngun, T., Ramirez C.M., Li, G. (2019). "Fuzzy Forests: Extending Random Forest Feature Selection for Correlated, High-Dimensional Data." *Journal of Statistical Software*, 91(9). doi: [10.18637/jss.v091.i09](https://doi.org/10.18637/jss.v091.i09)

Breiman, L. (2001). "Random Forests." *Machine Learning*, 45(1), 5-32. doi: [10.1023/A:1010933404324](https://doi.org/10.1023/A:1010933404324)

Zhang, B. and Horvath, S. (2005). "A General Framework for Weighted Gene Co-Expression Network Analysis." *Statistical Applications in Genetics and Molecular Biology*, 4(1). doi: [10.2202/](https://doi.org/10.2202/1544-6115.1128) [15446115.1128](https://doi.org/10.2202/1544-6115.1128)

# See Also

[wff.formula](#page-18-1), [print.fuzzy\\_forest](#page-12-1), [predict.fuzzy\\_forest](#page-11-1), [modplot](#page-9-1)

#### <span id="page-18-0"></span>wff.formula 19

# Examples

```
data(ctg)
y <- ctg$NSP
X <- ctg[, 2:22]
WGCNA_params \leq WGCNA_control(p = 6, minModuleSize = 1, nThreads = 1)
mtry_factor <- 1; min_ntree <- 500; drop_fraction <- .5; ntree_factor <- 1
screen_params <- screen_control(drop_fraction = drop_fraction,
                                keep_fraction = .25, min_ntree = min_ntree,
                                ntree_factor = ntree_factor,
                                mtry_factor = mtry_factor)
select_params <- select_control(drop_fraction = drop_fraction,
                                number_selected = 5,
                                min_ntree = min_ntree,
                                ntree_factor = ntree_factor,
                                mtry_factor = mtry_factor)
library(WGCNA)
wff_fit <- wff(X, y, WGCNA_params = WGCNA_params,
                screen_params = screen_params,
                select_params = select_params,
                final_ntree = 500)
#extract variable importance rankings
vims <- wff_fit$feature_list
#plot results
modplot(wff_fit)
```
<span id="page-18-1"></span>wff.formula *WGCNA based fuzzy forest algorithm*

# Description

Implements formula interface for [wff](#page-16-1).

#### Usage

```
## S3 method for class 'formula'
wff(formula, data = NULL, ...)
```
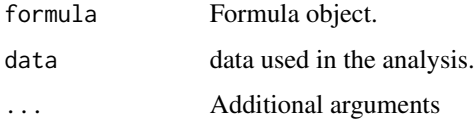

<span id="page-19-0"></span>An object of type [fuzzy\\_forest](#page-7-1). This object is a list containing useful output of fuzzy forests. In particular it contains a data.frame with list of selected features. It also includes the random forest fit using the selected features.

#### Note

See [ff](#page-2-1) for additional arguments. Note that the matrix, Z, of features that do not go through the screening step must specified separately from the formula. test\_features and test\_y are not supported in formula interface. As in the randomForest package, for large data sets the formula interface may be substantially slower.

This work was partially funded by NSF IIS 1251151 and AMFAR 8721SC.

# See Also

[wff](#page-16-1), [print.fuzzy\\_forest](#page-12-1), [predict.fuzzy\\_forest](#page-11-1), [modplot](#page-9-1)

# Examples

```
data(ctg)
y <- ctg$NSP
X \leftarrow ctg[, 2:22]dat \leq as.data.frame(cbind(y, X))
WGCNA_params \leq WGCNA_control(p = 6, minModuleSize = 1, nThreads = 1)
mtry_factor <- 1; min_ntree <- 500; drop_fraction <- .5; ntree_factor <- 1
screen_params <- screen_control(drop_fraction = drop_fraction,
                                 keep\_fraction = .25, min\_ntree = min\_ntree,ntree_factor = ntree_factor,
                                 mtry_factor = mtry_factor)
select_params <- select_control(drop_fraction = drop_fraction,
                                 number_selected = 5,
                                 min_ntree = min_ntree,
                                 ntree_factor = ntree_factor,
                                 mtry_factor = mtry_factor)
library(WGCNA)
wff_fit <- wff(y \sim ., data=dat,
               WGCNA_params = WGCNA_params,
               screen_params = screen_params,
               select_params = select_params,
               final_ntree = 500)
#extract variable importance rankings
vims <- wff_fit$feature_list
#plot results
modplot(wff_fit)
```
<span id="page-20-1"></span><span id="page-20-0"></span>

Creates WGCNA\_control object for controlling WGCNA will be carried out.

# Usage

```
WGCNA\_control(power = 6, ...)
```
#### Arguments

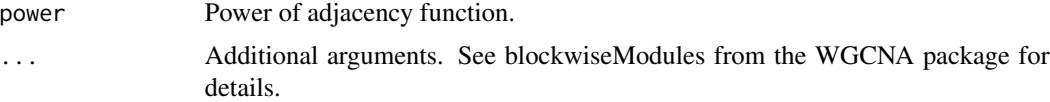

# Value

An object of type WGCNA\_control.

# Note

This work was partially funded by NSF IIS 1251151.

# References

Conn, D., Ngun, T., Ramirez C.M., Li, G. (2019). "Fuzzy Forests: Extending Random Forest Feature Selection for Correlated, High-Dimensional Data." *Journal of Statistical Software*, 91(9). doi: [10.18637/jss.v091.i09](https://doi.org/10.18637/jss.v091.i09)

Zhang, B. and Horvath, S. (2005). "A General Framework for Weighted Gene Co-Expression Network Analysis." *Statistical Applications in Genetics and Molecular Biology*, 4(1). doi: [10.2202/](https://doi.org/10.2202/1544-6115.1128) [15446115.1128](https://doi.org/10.2202/1544-6115.1128)

# Examples

```
WGCNA_params <- WGCNA_control(p=7, minModuleSize=30, TOMType = "unsigned",
                              reassignThreshold = 0, mergeCutHeight = 0.25,
                              numericLabels = TRUE, pamRespectsDendro = FALSE)
```
# <span id="page-21-0"></span>Index

∗ R example\_ff, [2](#page-1-0) ∗ datasets ctg, [2](#page-1-0) Liver\_Expr, [10](#page-9-0) ∗ object example\_ff, [2](#page-1-0) ctg, [2](#page-1-0) example\_ff, [2](#page-1-0) ff, [3,](#page-2-0) *[5,](#page-4-0) [6](#page-5-0)*, *[11,](#page-10-0) [12](#page-11-0)*, *[20](#page-19-0)* ff.formula, *[3,](#page-2-0) [4](#page-3-0)*, [5,](#page-4-0) *[11,](#page-10-0) [12](#page-11-0)* fuzzy\_forest, *[4](#page-3-0)*, *[6](#page-5-0)*, [8,](#page-7-0) *[18](#page-17-0)*, *[20](#page-19-0)* fuzzyforest, [8](#page-7-0) fuzzyforest-package *(*fuzzyforest*)*, [8](#page-7-0) iterative\_RF, [9](#page-8-0) Liver\_Expr, [10](#page-9-0) modplot, *[4](#page-3-0)*, *[6](#page-5-0)*, [10,](#page-9-0) *[18](#page-17-0)*, *[20](#page-19-0)* multi\_class\_lr, [11](#page-10-0) predict.fuzzy\_forest, *[4](#page-3-0)*, *[6](#page-5-0)*, [12,](#page-11-0) *[18](#page-17-0)*, *[20](#page-19-0)* print.fuzzy\_forest, *[4](#page-3-0)*, *[6](#page-5-0)*, [13,](#page-12-0) *[18](#page-17-0)*, *[20](#page-19-0)* screen\_control, *[3](#page-2-0)*, [14,](#page-13-0) *[18](#page-17-0)* select\_control, *[3](#page-2-0)*, [15,](#page-14-0) *[18](#page-17-0)* select\_RF, [16](#page-15-0) wff, *[11,](#page-10-0) [12](#page-11-0)*, [17,](#page-16-0) *[19,](#page-18-0) [20](#page-19-0)* wff.formula, *[11,](#page-10-0) [12](#page-11-0)*, *[17,](#page-16-0) [18](#page-17-0)*, [19](#page-18-0)

WGCNA\_control, *[18](#page-17-0)*, [21](#page-20-0)

22